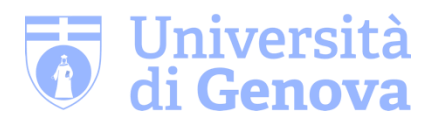

## Accesso alle aule e laboratori per le lezioni in presenza – uso di EasyLesson

L'accesso alle aule didattiche è gestito dal sistema di prenotazione EasyLesson al link [https://easyacademy.unige.it/portalestudenti/?view=home&include=homepage&\\_lang=it.](https://easyacademy.unige.it/portalestudenti/?view=home&include=homepage&_lang=it)

Per seguire le lezioni in aula è necessario prenotare l'evento (lezione, laboratorio, esercitazione). Devono essere prenotati unicamente gli eventi che si desidera frequentare in presenza.

Per poter prenotare la propria partecipazione in presenza, sarà necessario sottoscrivere all'interno del sistema di prenotazione stesso una dichiarazione di assenza di sintomatologia Covid-19.

Al primo accesso al sistema, è necessario creare un proprio profilo indicando il corso di studio e il periodo didattico/semestre su cui si desidera effettuare le prenotazioni, e selezionando gli insegnamenti che si desidera frequentare in presenza (vedi la *Guida allo studente* del sistema Easystaff).

Le prenotazioni genereranno una carta di accesso con un QR CODE, che verrà anche inviata via email, e che potrebbe essere richiesto di esibire all'ingresso delle sedi.

Il sistema di prenotazione si aggiornerà in tempo reale per permettere la frequenza massima consentita, tenendo conto di ogni variazione numerica (numero di studenti che hanno selezionato l'insegnamento nel proprio profilo, prenotazioni cancellate, eventuale ricalcolo dei posti disponibili sulla base della capienza delle aule).

L'accesso a ciascuna sede sarà consentito solo a studenti e studentesse dotati di mascherina e in possesso di una prenotazione per una o più lezioni presso la sede in una o più fasce orarie nella giornata. La presenza alle lezioni presso ciascuna sede sarà vincolata al possesso di una prenotazione per l'aula in cui la lezione si svolge.

Se si è impossibilitati a presenziare all'evento prenotato, è necessario annullare la prenotazione prima dell'inizio dell'evento; in caso contrario, il nominativo dello studente resterà nella lista dei presenti all'evento.

La prenotazione è strettamente personale e non è trasferibile ad altri studenti.